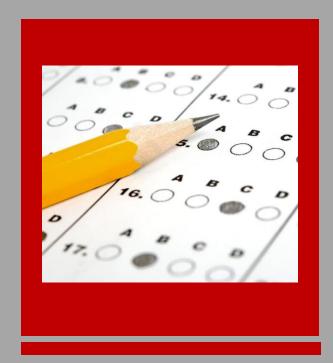

## TEAL / Pearson Registration Guide

2018-2019

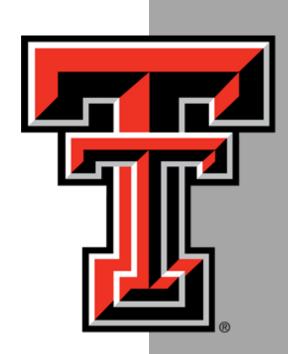

### TEAL / Pearson Registration Guide

### 2018-2019

### **Table of Contents**

| Setting Up Your ECOS/TEA Account    | Page 2  |
|-------------------------------------|---------|
| Setting Up Your Pearson Account     | Page 5  |
| Registering for Certification Exams | Page 8  |
| Appendix                            | Page 13 |

### **Contacts**

Certification Officer - Donna Brasher 806-834-2518 | donna.brasher@ttu.edu | Room 113

Academic Specialist – Lyndsey Crawford 806-834-2923 | lyndsey.e.crawford@ttu.edu | Room 111

# TEAL / Pearson Registration Guide | 9/7/2018

### Setting up your ECOS (TEA) Account

**Step 1**: Go to the TEA website, <u>tea.texas.gov</u> click **ECOS (TEA) for Educators** at the top of the main page.

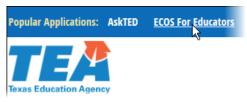

**Step 2**: On the Educator Certification Online System webpage, click on <u>Create a new TEAL</u> <u>account</u>.

**Step 3**: Enter required information on the TEAL user information page.

- You must enter your name in TEAL as it exists on your Texas Driver's License/State ID card.
- If your name has changed or differs between these sources, STOP, and follow the <u>Name Change instructions</u> on the TEA website before completing your TEAL profile.
- Do not use nicknames (example: "Bill" vs. "William") or other variations.
- Make sure you capitalize the first letter of your first and last name and make the rest lower case. For example: Raider Red; Not RAIDER RED or raider red.

| Texas Education User and Access Managemen | ,                                                           |                                                                                                    |  |
|-------------------------------------------|-------------------------------------------------------------|----------------------------------------------------------------------------------------------------|--|
| setup.                                    |                                                             | requesting an additional account can cause a denial of access or delay in account  /txeduagency.zendesk.com and click Submit a Request. |  |
|                                           |                                                             |                                                                                                    |  |
| First Name:                               | Raider                                                      |                                                                                                    |  |
| Middle Name:                              |                                                             |                                                                                                    |  |
| Last Name:                                | Red                                                         |                                                                                                    |  |
| Suffix:                                   | Suffix: Generational, Academic, Professional (Jr, PhD, CPA) |                                                                                                    |  |
| * Email Address:                          | raider.red@ttu.edu                                          | All notifications will be sent to this address.                                                                                         |  |
| * Verify Email:                           | raider.red@ttu.edu                                          |                                                                                                    |  |
| * Birth Month:                            | 2 The month of birth (1-12)                                 |                                                                                                    |  |
| * Birth Day:                              | 10 The day of the month of birth (1-31)                     |                                                                                                    |  |
|                                           |                                                             |                                                                                                    |  |
|                                           |                                                             |                                                                                                    |  |

### **Step 4**: Select "Educator" for the Organization Type, enter the required information, and click Submit.

| * Organization Type:                                               | Educator   The user's organization type.                                                                                                    |  |
|--------------------------------------------------------------------|----------------------------------------------------------------------------------------------------|--|
|                                                                    | Click here for Organization Type descriptions                                                                                                    |  |
| Job Title:                                                         |                                                                                                    |  |
| Please enter the following info                                    | ormation in order to search for an existing Educator account that belongs to you.                                                                                                    |  |
|                                                                    |                                                                                                    |  |
| IMPORTANT!!!                                                       | EAL account, you must enter your name exactly as it appears on your state ID card. Existing educators- the first and last name                                                                                                    |  |
| entered here must match                                            | exactly with the name on your educator records, or you will not be able to access your educator account.                                                                                                    |  |
| If your name has changed sin                                       | ce you last accessed your records, STOP and follow our <u>name change instructions</u> before completing your account request.                                                                                                    |  |
| Enter your SSN as nine (9) nu                                      | meric characters only. Spaces, hyphens, slashes or any other special characters are not allowed.                                                                                                    |  |
| If you do not have a social sec<br>that you do not have a social s | urity number, STOP and <u>submit a request in our online help desk</u> with the subject line "Request a temporary file and TEA ID number." In your request, confirm eccurity number, include a daytime telephone number, and attach a copy of your state issued ID and passport. |  |
| SSN or P nu                                                        | mher.                                                                                                    |  |
| Confirm SSN or P nui                                               |                                                                                                    |  |
|                                                                    | OR                                                                                                    |  |
| TE                                                                 | A ID:                                                                                                    |  |
| Confirm TE                                                         | Please type the TEA ID to confirm. Copy and Paste is not allowed.                                                                                                    |  |
|                                                                    | Aug.                                                                                                    |  |
|                                                                    | AND                                                                                                    |  |
|                                                                    | Year: 1923 YYYY                                                                                                    |  |
| Confirm Birth                                                      | Year: 1923 YYYY Please type the Birth Year to confirm. Copy and Paste is not allowed.                                                                                                    |  |
| * Phone Number:                                                    | 806-555-5555 Must include area code.                                                                                                    |  |
| * Street Address:                                                  | 123 University Ave                                                                                                    |  |
|                                                                    | Lubbock                                                                                                    |  |
| * Country: United States                                           |                                                                                                    |  |
| * State: Texas                                                     |                                                                                                    |  |
| * Zip or Postal Code:                                              | 79409                                                                                                    |  |
|                                                                    |                                                                                                    |  |
|                                                                    |                                                                                                    |  |
| Submi                                                              | t Cancel                                                                                                    |  |

**Step 5**: You will be prompted immediately to create a password. Your password must meet the TEAL security requirements listed on that page. Then, you will be prompted to set up answers to three security questions. The answers to your security questions will be used to reset your password.

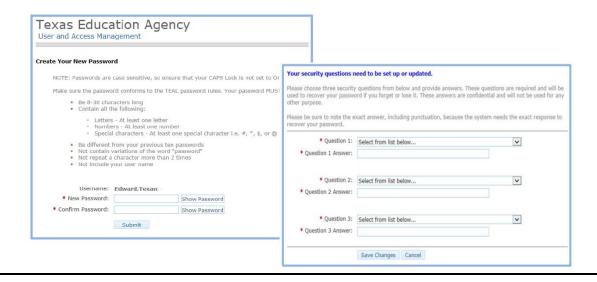

**Step 6**: After completing the security questions, you will see the Self-Service menu on the left and the *Educator* link with your TEA ID number. Click on the *Educator* link.

 If you do not see the Educator link, complete the steps in the Special Instructions section located in the Appendix.

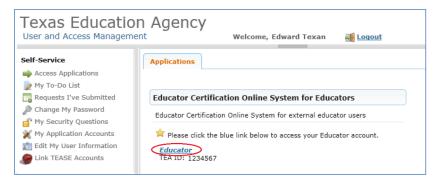

Clicking the *Educator* link logs you into ECOS and brings up your Educator Profile Setup page.

**Step 7**: Verify your information and make any necessary changes. Click **Continue** at the bottom to save the changes.

| 100                                                                                                    | ): 1234567                                                                                                    |                                                                                                    |                                          |                                       |
|----------------------------------------------------------------------------------------------------|----------------------------------------------------------------------------------------------------|----------------------------------------------------------------------------------------------------|------------------------------------------|---------------------------------------|
| *First Nam                                                                                                    |                                                                                                    | *Gender:                                                                                                    |                                          |                                       |
| Middle Nam                                                                                                    |                                                                                                    | *Date of Birth: Month                                                                                                    |                                          |                                       |
| *Last Nam                                                                                                    | e: Texan                                                                                                    | *Phone Number:                                                                                                    | 512-555-1212                             |                                       |
| Maiden Nam                                                                                                    | e:                                                                                                    | *Ethnicity/Race:                                                                                                    |                                          | Select/Update Ethnicity               |
| Suff                                                                                                    | ix -                                                                                                    | *Driver License #:                                                                                                    |                                          |                                       |
|                                                                                                    |                                                                                                    | *DL State:                                                                                                    | -                                        |                                       |
| Your name                                                                                                    | must appear exactly as it a                                                                                                    | appears on your valid state ID. The way you                                                                                     | r name appears in your profile is how    | your certificate will read.           |
| To submit a                                                                                                    | change or correction of name                                                                                                    | , gender, or date of birth, please email the req                                                                                | uired information and documents:         |                                       |
| 2. The land the second of the second of the |                                                                                                    | ecurity number<br>account<br>also submit a copy of your birth certificate or<br>or who does not hold a social security card, yo |                                          | sport instead                         |
| Please s                                                                                                    | can and email documents to:                                                                                                    | Or mail to:                                                                                                    |                                          |                                       |
| 1 10000 0                                                                                                    | namechange@tea.state.tx.                                                                                                    | us Texas E                                                                                                    | ducation Agency                          |                                       |
|                                                                                                    |                                                                                                    | 5th Floo                                                                                                    | orth Congress Ave                        |                                       |
|                                                                                                    |                                                                                                    |                                                                                                    | TX 78701                                 |                                       |
| L                                                                                                    | 20 20 1 1 2                                                                                                    |                                                                                                    |                                          |                                       |
| Please allov                                                                                                    | 7 to 10 business days for pro                                                                                                    | ocessing. You will receive a confirmation emai                                                                                  | il after your information has been upda  | led.                                  |
| *Mailing:                                                                                                    |                                                                                                    |                                                                                                    |                                          |                                       |
| United                                                                                                    | States and other US Territorie                                                                                                    | s 💮 Foreign Addr                                                                                                    | ess                                      |                                       |
| *Address:                                                                                                    | Main St                                                                                                    | *Addr                                                                                                    | ess:                                     |                                       |
| 1                                                                                                    | Include your apartment, suite numbe                                                                                                    | r OR PO Box, if applicable                                                                                                    |                                          |                                       |
| *City:                                                                                                    | Austin                                                                                                    | *City or Lo                                                                                                    | cale:                                    |                                       |
| *State:                                                                                                    | Texas                                                                                                    | •                                                                                                    |                                          |                                       |
| *Zip Code:                                                                                                    | 78701 - (12345-1                                                                                                    | Province Abbrevia                                                                                                    |                                          |                                       |
| Country:                                                                                                    | UNITED STATES                                                                                                    | *Postal C                                                                                                    |                                          |                                       |
|                                                                                                    |                                                                                                    | *Cou                                                                                                    | intry:                                   | •                                     |
| *Billing: 🗐                                                                                                    | Check here if same as mailing                                                                                                    |                                                                                                    |                                          |                                       |
| United                                                                                                    | States and other US Territorie                                                                                                    | s © Foreign Addr                                                                                                    | ess                                      |                                       |
|                                                                                                    |                                                                                                    | 92.22                                                                                                    |                                          |                                       |
| *Address:                                                                                                    | Include your apartment, suite numbe                                                                                                    | *Addr<br>r OR PO Box if applicable                                                                                              | ess:                                     |                                       |
| *City:                                                                                                    |                                                                                                    |                                                                                                    |                                          |                                       |
|                                                                                                    | Texas                                                                                                    | *City or Lo                                                                                                    | cale:                                    |                                       |
| *Zip Code:                                                                                                    |                                                                                                    | Province Abbrevia                                                                                                    | ation: (If applicable)                   |                                       |
|                                                                                                    | - (12345-1<br>UNITED STATES                                                                                                    | (234) *Postal C                                                                                                    | ode:                                     |                                       |
| Couriey.                                                                                                    | UNITED STATES                                                                                                    | *Cou                                                                                                    | intry:                                   | ·                                     |
|                                                                                                    |                                                                                                    |                                                                                                    |                                          |                                       |
|                                                                                                    | ntact information is required. I                                                                                                    | We use email as the primary method to commi                                                                                     | unicate with you. Status changes, remin  | nders and other actions pertaining to |
|                                                                                                    | No. 200 Contract Contract Cont |                                                                                                    |                                          |                                       |
| You can upd<br>page.                                                                                                    | ate your email address in TEAL                                                                                                    | by selecting the "Exit ECOS" option at the top                                                                                  | of this page, then selecting "Edit My Pr | ofile" on the left side of the TEAL   |
|                                                                                                    |                                                                                                    | igall as-                                                                                                    | an@gmail.com                             |                                       |
|                                                                                                    |                                                                                                    | Continue                                                                                                    | snegman.com                              |                                       |
| *Required Fi                                                                                                    | alde                                                                                                    | Continue                                                                                                    |                                          |                                       |
|                                                                                                    |                                                                                                    |                                                                                                    |                                          |                                       |

### **Setting up your Pearson Account**

**Step 1**: Go to the ETS website, <u>tx.nesinc.com</u>, click **My Account** at the top right of the main page.

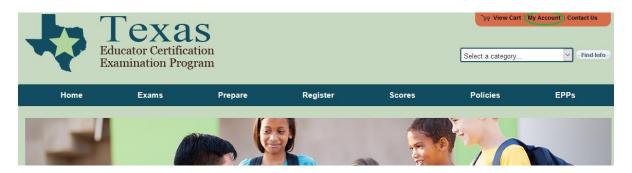

**Step 2**: You will be taken to a Sign In Page webpage. On the right hand side of the screen you will click on **"Create an account now"**.

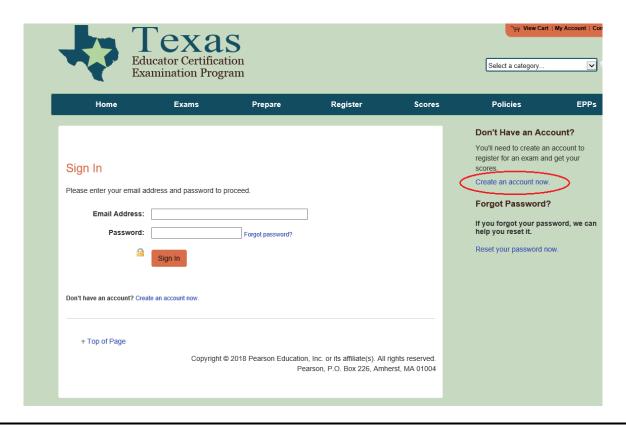

**Step 3**: You will then be directed to the Account Information screen. Make sure to use a permanent email address for your account. Complete all the required fields and then click "Next".

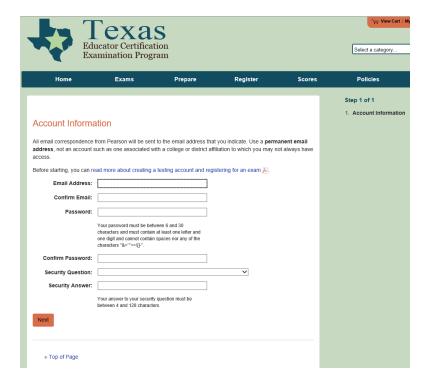

The next screen you will encounter is asking if you have a TEA ID Number. If you did not set on up previously you must do that before continuing.

**Step 4:** On the Required Candidate information page you will need to enter your information exactly as you entered it for your TEA account. This information includes your TEA ID number, Name, and Date of Birth. When you have completed this information and verified that it is correct, click on "Next".

| Ed                                  | Lucator Certifical<br>amination Progr | tion                       |                                                                                           |            | Select a category                                   | V             |
|-------------------------------------|---------------------------------------|----------------------------|-------------------------------------------------------------------------------------------|------------|-----------------------------------------------------|---------------|
| Home                                | Exams                                 | Prepare                    | Register                                                                                  | Scores     | Policies                                            | EPPs          |
| equired Cand                        | idate Informatio                      | n                          |                                                                                           |            | Step 2 of 3  1. TEA ID Number  2. Required Candidat | e Information |
| You must<br>If you nee<br>through y | enter the information exa             | ctly as it appears in your | Profile can be accessed. Plot<br>Educator Profile on the TE<br>or email address, you must | A website. | Information                                         |               |
| TEA ID Number:                      | Enter T                               | EA ID                      |                                                                                           |            |                                                     |               |
| First Name:                         |                                       |                            |                                                                                           |            |                                                     |               |
| Last Name:                          |                                       |                            |                                                                                           |            |                                                     |               |
| Date of Birth:                      | Month                                 |                            | ~                                                                                         |            |                                                     |               |
|                                     | Day                                   |                            |                                                                                           |            |                                                     |               |
|                                     | Previou                               | is                         | Next                                                                                      |            |                                                     |               |

**Step 5**: The next page you will be taken to is a final check to verify that your TEA ID and personal information is correct. You will click the check box and then "**Submit**".

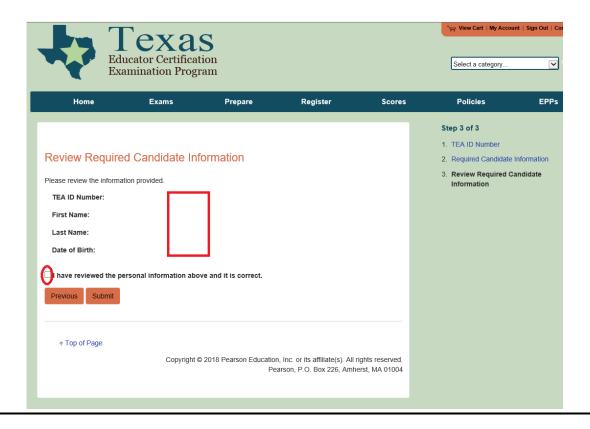

### Step 6:

You are now ready to begin registering for your TExES exams, as demonstrated in the Registering for Certification Exams section of this guide on page 8.

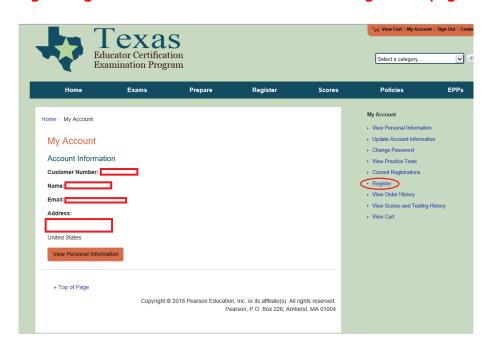

### **Registering for Certification Exams**

**Step 1**: You will need to access the Pearson Testing website <u>tx.nesinc.com</u> each time you need to register for a TExES exam. If you are not already logged into your account, go ahead and log in now by clicking on **My Account** at the top of the page, and signing in.

After signing in, select "Register" as show in the image below. This will take you to the Register page, where you will click on the box that says "Register Now"

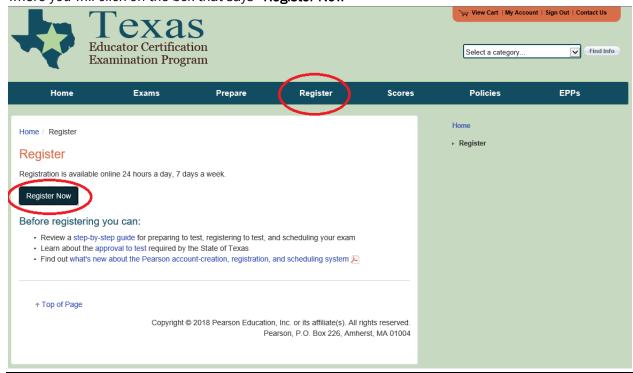

**Step 2**: You will be taken to a page to verify your identity where you will check the confirmation box and click on "**Next**".

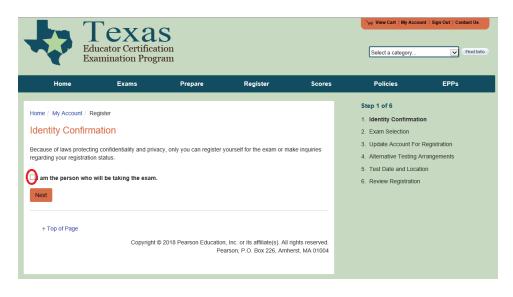

**Step 3**: Now you will select you Exam from a drop down list. After you have selected the exam you wish to register you must click "**Add**" before you proceed to the next page.

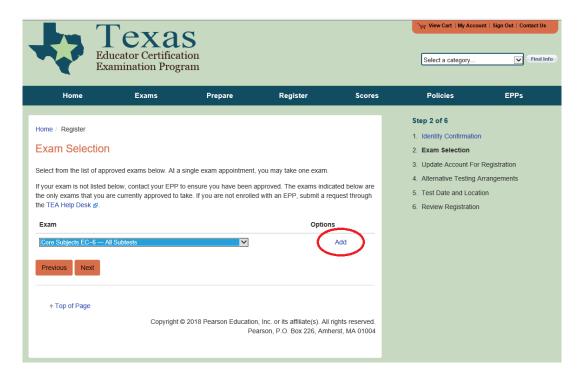

**Step 4:** You will now be given the option of selecting whether or not you need accommodations. If you do need any special testing arrangements please contact Donna Brasher, she will be able to assist if needed. Note: You must have previously received medical documentation before you can request special arrangements.

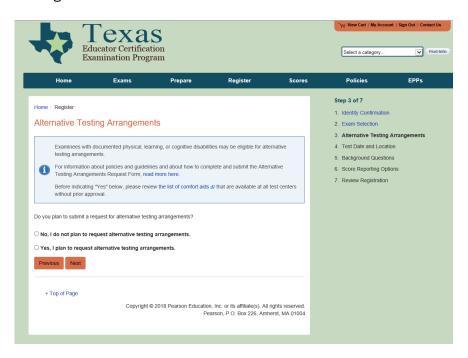

**Step 5**: You will select your desired Test Date and Location – **after** completing the registration and payment process. The following screens will confirm background questions and verify selected score reporting options. Return to your Cart and proceed to Checkout. Read and note agreement to proceed to the payment area.

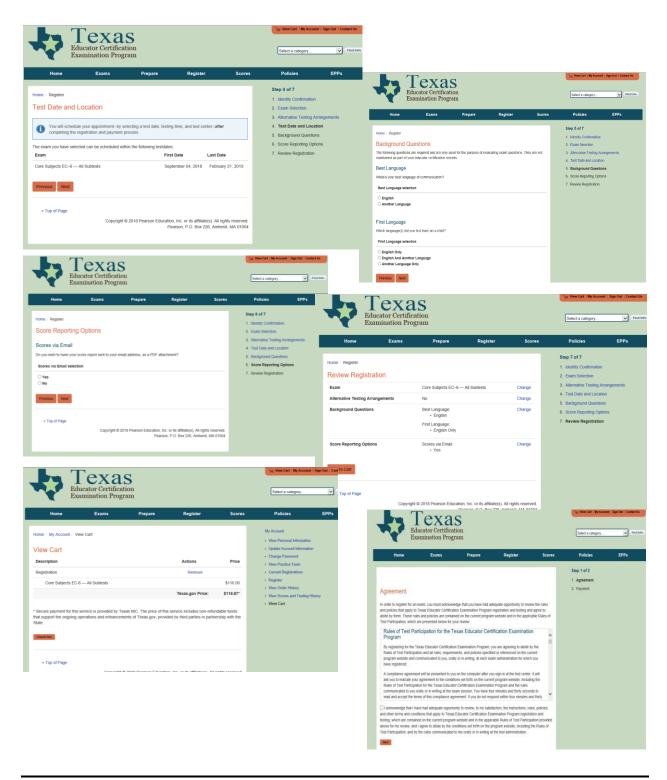

**Step 6**: Return to your Cart and proceed to Checkout. Read and accept agreement as needed. The payment screen is next.

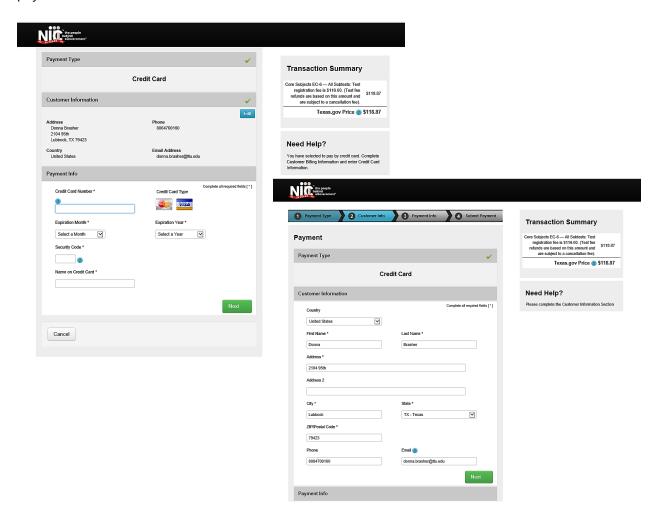

Step 7: After payment is processed, return to the Pearson website and log in. Go to "My Account".

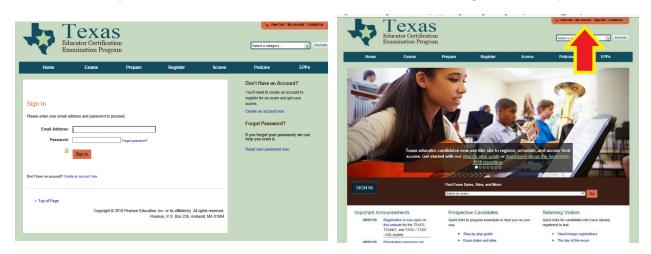

TEAL / Pearson Registration Guide | 9/7/2018

**Step 8**: After selecting "My Account" confirm accuracy of information and select "Current Registrations" in the Menu to the right.

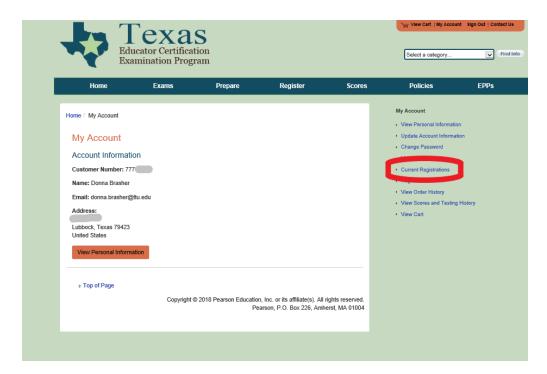

See the selections under "Options" to Schedule, Review/Change or Withdraw your test registration.

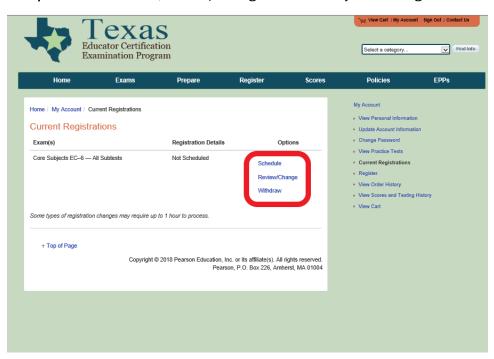

Below is what you will see upon selecting "Schedule". Click "Schedule this Exam" in the bottom right corner to select date and location.

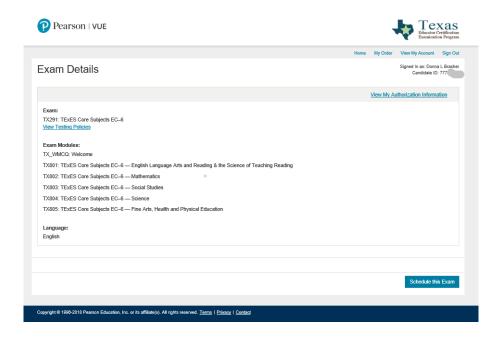

The screenshot below allows location and date searches. Please note both are required for the search to execute.

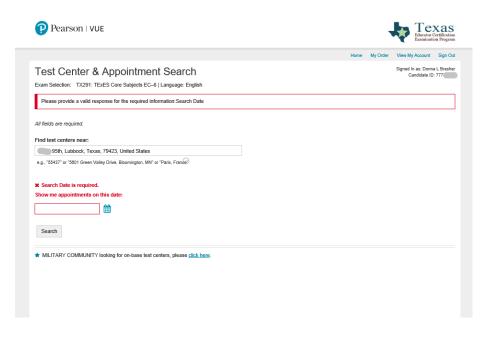

The screenshot below shows the search results and parameters. You can set and re-set parameters on this screen so that you may easily find the best option.

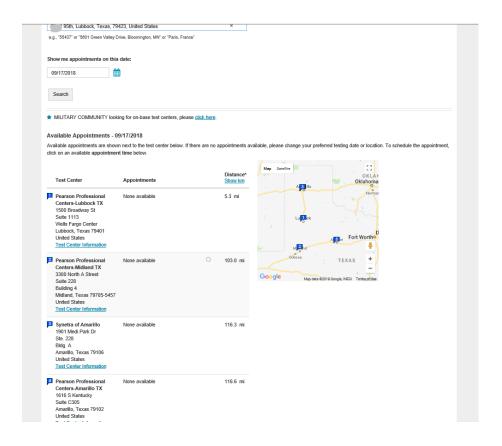

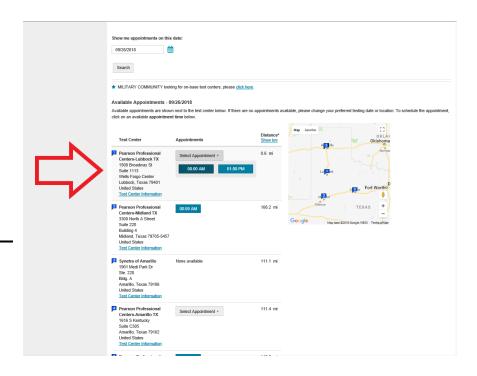

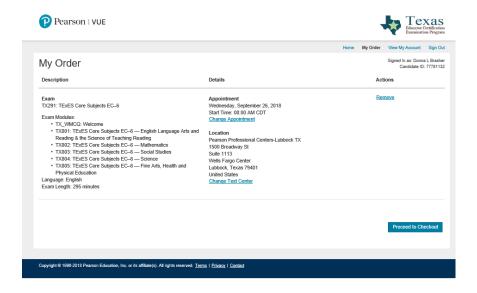

**Step 10**: Once you click Complete Checkout, you will be able to review the selections you made. The screen will show you the name of exam you have selected, the location of the testing center, the date, the specific time of the exam, and the cost for the exam. If any of the options are problematic, click edit to change them. **If the selections are good, scroll down and check the box to be notified by email when your scores are available** 

**Step 11**: You will see a final screen confirming your choices. You will also see the registration fee for the exam, and the total purchase price after convenience fees to Texas.gov. Click **Next** to proceed to the payment screen. **NOTE:** You must pay for your exam to complete registration and reserve your testing spot.

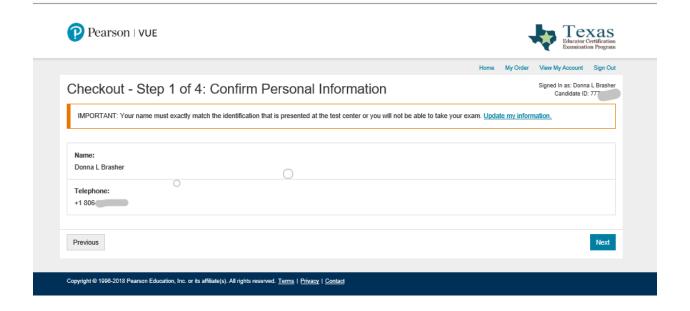

### Step 12:

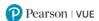

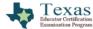

Signed In as: Donna L Brasher

Candidate ID: 77

Examination Program

Home My Order View My Account Sign Out

### Checkout - Step 2 of 4: Agree to Policies

TX Educator Certification Examination Program Policies

### Admission Policy

It is recommended that you arrive at the lest center 15 minutes before your scheduled appointment time. This will give you adequate time to complete the necessary sign-in procedures. You must bring to your appointment two pieces of original (no photocopies or digital ID) and valid (unexpired) identification, printed in English in the name in which you registered. If the name on your ID documentation does not exactly match the name in which you registered, you will be turned away and you will not be eligible for a refund or credit of any kind. Name changes must appear in your TEA account and your testing account at least 48 hours prior to your scheduled exam appointment.

Your primary identification must be government-issued. Acceptable forms of government-issued identification include photo-bearing driver licenses and passports. If testing outside of the United States, you must present an unexpired Passport as your government issued identification. Your supplemental identification may be any original and valid identification as long as it contains your name and a clear recognizable photograph, or your name and signature.

Please be advised that prior to testing you will be photographed and a palm scan may be taken at the test center. During testing you may be monitored by video and audio recording.

If you arrive more than 15 minutes late for your exam appointment and are refused admission, you will not receive a refund or credit of any kind.

You will not be allowed to take any personal items with you into the testing room. This includes but is not limited to all bags, books, notes, cell phones, pagers, watches, and wallets.

### Reschedule Policy

If you wish to reschedule your exam, you must do so through your account at least 48 hours prior to your scheduled appointment. If you do not reschedule your exam more than 48 hours in advance and you are absent from your exam, you will not receive a refund.

If you have been approved for alternative testing arrangements and need to change the date, time, or location of your exam appointment, you must call Pearson VUE Accommodations Scheduling at the phone number provided in your Authorization to Test email to reschedule your exam appointment by telephone at least 48 hours before your scheduled testing time.

### Cancellation Policy

You may cancel your exam appointment up to 48 hours before your scheduled appointment time. After canceling your appointment you may either reschedule another appointment or withdraw your registration completely. If you withdraw your registration completely, If you withdraw your registration completely you will receive a refund in accordance with the Withdrawall/Refund Policy as stated on the program website. To withdraw this registration completely, return to your account after canceling the appointment and select Withdraw.

☐ I have read and agree to the TX Educator Certification Examination Program policies listed above.

Previous

Next

Copyright © 1998-2018 Pearson Education, Inc. or its affiliate(s). All rights reserved. <u>Terms</u> | <u>Privacy</u> | <u>Contact</u>

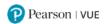

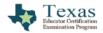

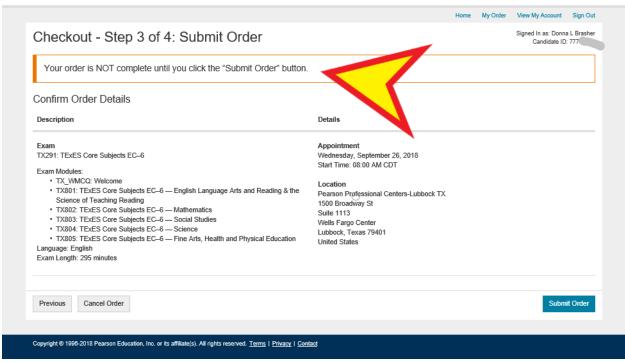

**Step 15**: You will receive an order confirmation, which is also your **Admissions Ticket**. Click in the upper right-hand corner of the Admission Ticket. **You must have your admission ticket with you to check in for your exam at the testing center.** 

Please direct questions regarding the test registration process to the Pearson Customer Service center at 1-800-205-2626.

### Special Instructions: Access to Educator Certification Online System (ECOS) if Your Accounts Are Not Linked

Complete these steps only if you see the **Apply for Access** link instead of the **Educator** link after logging on to TEAL.

1. From the Self-Service menu, click My Application Accounts.

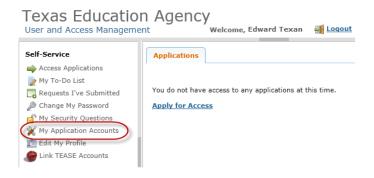

2. Then click Request New Account.

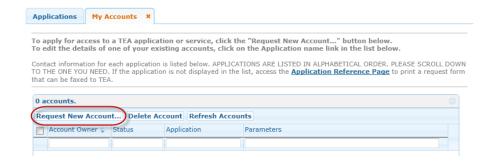

3. Click on ECOSEducator

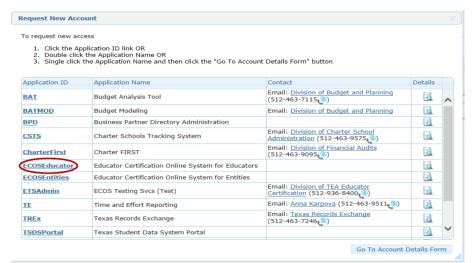

4. Enter the required information (so that TEAL can verify your Educator Certification in ECOS), and click **Create**.

| Please enter the following information                                                                                                    | on in order to search for an existing Educator account that belongs to you.                                                                                                    |  |  |
|----------------------------------------------------------------------------------------------------|----------------------------------------------------------------------------------------------------|--|--|
| In order to proceed, the name on your Texas educator certificate must match the name of your TEAL identity account. If they do not match, please submit a name change request with a copy of your state issued identification at <a href="mailto:namechange@tea.state.tx.us">namechange@tea.state.tx.us</a> . |                                                                                                    |  |  |
| SSN must be nine (9) numeric chara                                                                                                    | cters only. Spaces, alphabetic characters, hyphens, slashes or any other special characters are not allowed.                                                                                                    |  |  |
| number." In the body of the email pl                                                                                                    | umber, please email <u>Educator Certification</u> and indicate in the subject line "Request a temporary file and TEA ID<br>ease confirm that you do not have a social security number, and include a daytime telephone number. You will also<br>sued ID and passport. (please do not select this option if you have been previously assigned a temporary file<br>Online System) |  |  |
| SSN or P number:                                                                                                    | ******                                                                                                    |  |  |
| Confirm SSN or P number:                                                                                                    | *******  Please type the SSN or P number to confirm. Copy and Paste is not allowed.                                                                                                    |  |  |
|                                                                                                    | OR                                                                                                    |  |  |
| TEA ID:                                                                                                    |                                                                                                    |  |  |
| Confirm TEA ID:                                                                                                    | Please type the TEA ID to confirm. Copy and Paste is not allowed.                                                                                                    |  |  |
|                                                                                                    | AND                                                                                                    |  |  |
| * Birth Year:                                                                                                    | 1965 YYYY                                                                                                    |  |  |
| Confirm Birth Year:                                                                                                    | 1965 YYYY Please type the Birth Year to confirm. Copy and Paste is not allowed.                                                                                                    |  |  |
| Create Car                                                                                                    | icel                                                                                                    |  |  |

5. The system displays confirmation in green.

(If an error message is displayed, you may have a name mismatch. Please review the Name Change instructions on our website. Your TEAL access name and the name on your certification/ECOS account and Texas Driver's License/State ID must match exactly.

Click **Done** at the bottom of the page or click the "x" on the tab to close the **My Accounts** tab.

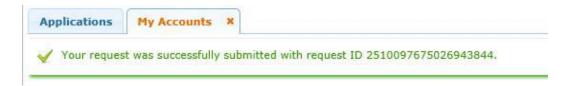

6. You should now see the Educator link with your TEA ID number underneath.

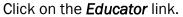

If you do not see the *Educator* link, click the Refresh Links icon.

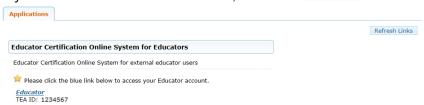

Clicking the *Educator* link logs you into ECOS and brings up your Educator Profile Setup page.

Verify your information and make any necessary changes. Click **Continue** at the bottom to save the changes. (This is the screen shown on Page 4)